## SAP ABAP table /SAPSLL/PRODUCT COMPL COND S {GTS: Additional Codes for Product}

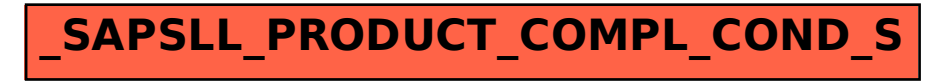